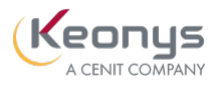

### PROGRAMME DE FORMATION

## Project Manager les fondamentaux (DPM\_F)

## Objectifs pédagogiques

Ce cours vous apprendra à créer le planning du projet, à assigner les membres du projet et à effectuer le suivi du projet. Vous apprendrez comment réaliser les tâches du projet.

# Description / Contenu

Practice ENOVIA Project Management - Durée : 11 heures

Ce module vous apprendra à créer et à gérer des projets, à affecter des membres au projet, à créer des tâches, à créer des structures de signets (dossiers) et à définir des droits d'accès pour la gestion des documents liés aux projets. Vous apprendrez également à créer les étapes du procédé pour la révision et l'approbation des tâches, et à suivre le statut des différents projets. En outre, vous apprendrez à utiliser la fonctionnalité d'intégration de Microsoft Project pour échanger et visualiser les données d'un projet.

1 - Démarrer avec l'application Project Management: Cette section comprend les conventions et les détails de l'environnement pour le contenu du module

2 - Création de programmes et de projets : Dans cette section, vous apprendrez à créer des programmes et des projets. Vous apprendrez également à utiliser les modèles de projet

3 - Création d'un planning et affectation des membres : Dans cette section, vous apprendrez à créer un planning pour un projet. Vous allez également affecter des membres au projet

4 - Créer des expériences, des problèmes de projet et des baselines: Dans cette section, vous apprendrez à créer une expérience, une problématique de projet et une baseline pour un projet

5 - Création de signets et définition des droits d'accès : Dans cette section, vous apprendrez à créer des signets et des signets contrôlés pour un projet. Vous apprendrez également à gérer les droits d'accès au niveau des signets

6 - Création de workflow et réalisation des tâches : Dans cette section, vous apprendrez à créer un workflow pour une tâche de projet. Vous découvrirez également le procédé d'achèvement du workflow

7 - Suivi du statut des programmes et des projets : Dans cette section, vous apprendrez à suivre le projet à l'aide d'un diagramme de Gantt et de diverses fonctionnalités du diagramme de Gantt

8 - Utilisation de Microsoft Project Integration : Dans cette section, vous allez découvrir l'intégration Microsoft Project. Elle permet de visualiser, modifier et synchroniser les projets de l'application ENOVIA Project

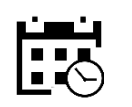

2 jours

14 heures

### Public visé

#### Pré-requis

Les participants devront avoir suivi le cours

#### Moyens et supports pédagogiques

• Supports de cours et exercices disponibles durant et après la formation

• Répartition cohérente et équilibrée entre théorie et exercices pratiques de type BE.

#### Modalités d'évaluation et de suivi

• Lors de la session, chaque module est évalué de manière sommative afin d'attester du niveau de

• Une fiche d'évaluation sera remplie par chaque pourra être proposée.

transmise à la fin de la formation.

#### Formateurs

• issus de notre centre de compétences PLM.

• profil d'ingénieurs diplômés ou techniciens supérieurs.

leurs compétences techniques.

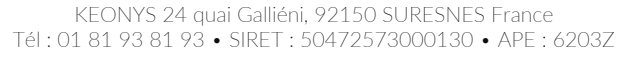

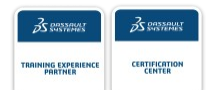

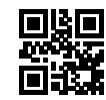

#### [CONSULTER NOTRE LIVRET D'ACCUEIL](https://www.keonys.com/wp-content/uploads/2021/03/LIVRET-DACCUEIL-2021_compressed.pdf)

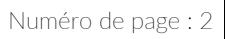

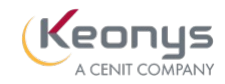

Management avec Microsoft Project.

#### Practice ENOVIA Project Execution - Durée : 3 heures

Ce module vous apprendra à utiliser l'application Project Execution pour gérer les tâches qui vous sont assignées. Vous serez en mesure de gérer le planning du projet, de modifier les tâches, d'enregistrer les risques et de créer des feuilles de temps.

1 - Démarrer avec l'application Project Execution : Cette section comprend les conventions et les détails de l'environnement pour le contenu du module 2 - Gestion des tâches pour les projets : Dans cette section, vous allez gérer le planning du projet. Vous ajouterez des sous-tâches aux tâches assignées

3 - Suivi de l'état des projets : Dans cette section, vous allez créer des risques pour la tâche assignée dans le projet. Vous allez également créer la feuille de temps pour le projet

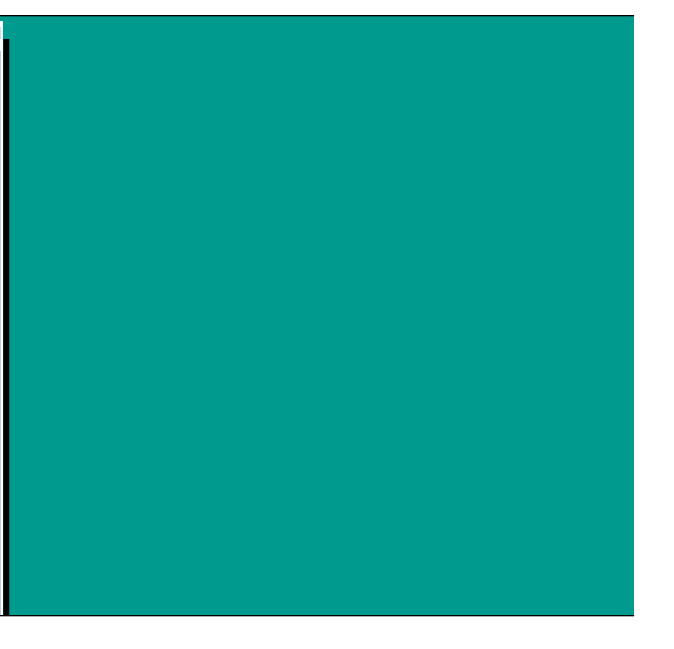

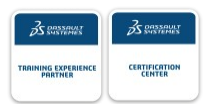

#### [CONSULTER NOTRE LIVRET D'ACCUEIL](https://www.keonys.com/wp-content/uploads/2021/03/LIVRET-DACCUEIL-2021_compressed.pdf)